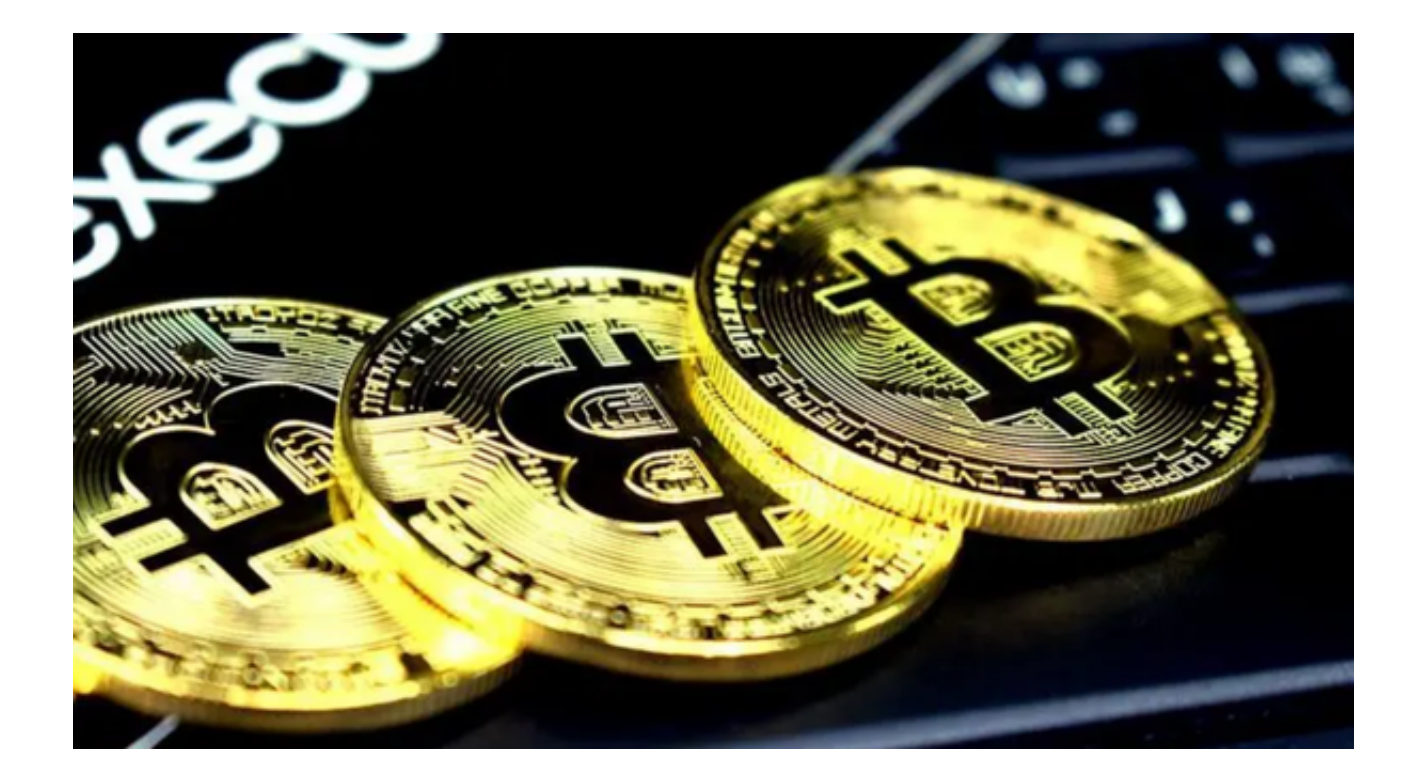

Bitget交易是基于区块链技术的数字货币交易, Bitget交易平台允许用户进行杠杆 交易、合约交易和期权交易等多种方式的投资。通过Bitget,您可以在全球范围内 参与到虚拟货币市场中,获取更多的投资机会。

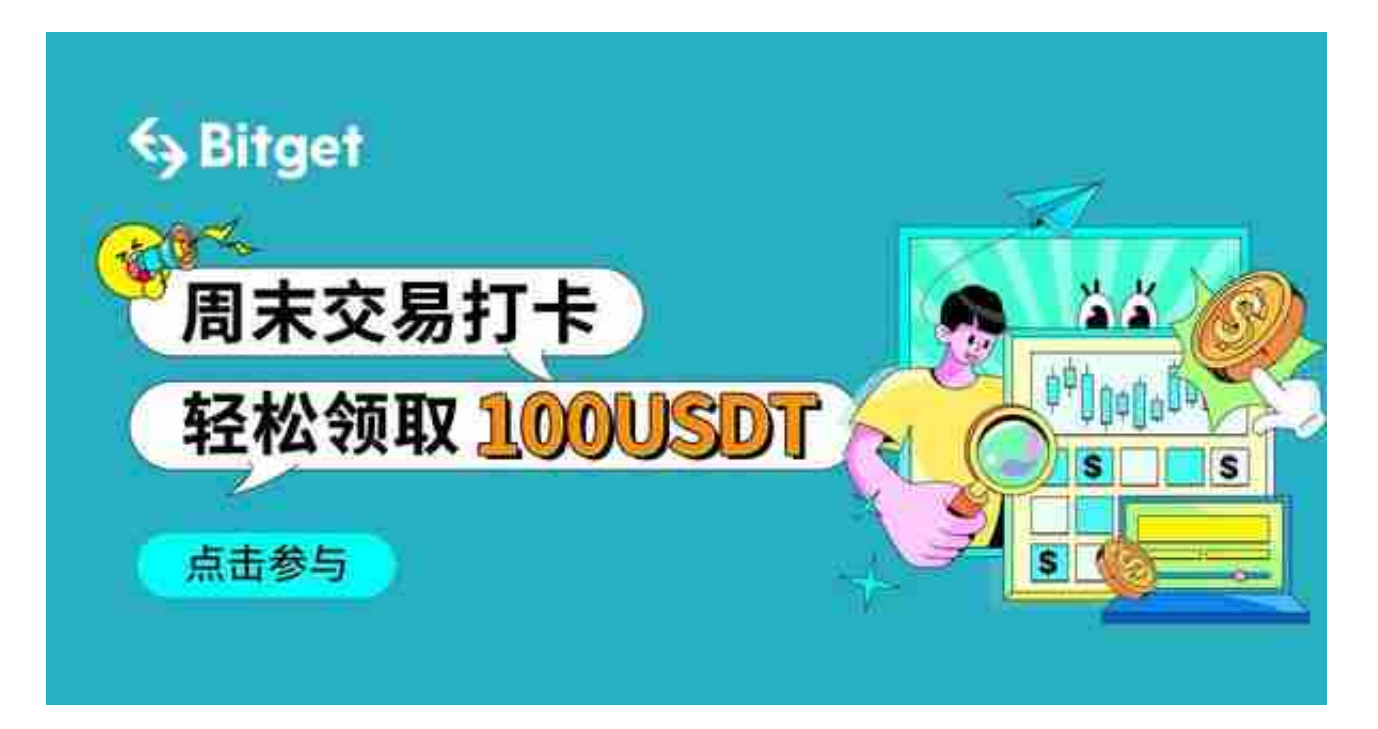

Bitget交易平台是一家专注于数字货币交易的平台,旨在为投资者提供高效、安全

## **智行理财网** Bitget交易 Bitget app下载教程

、稳定的交易环境。作为一家合法合规的交易平台,Bitget严格遵守相关法律法规 ,并采用先进的安全技术保障投资者的资产安全。

 Bitget交易平台还拥有高性能的交易引擎,能够处理大量交易请求,保证交易的快 速成交。在Bitget交易平台上交易,投资者将获得如下几个优势。

 Bitget交易平台提供多种数字货币交易对,包括比特币、以太坊、莱特币等多种主 流虚拟货币,投资者可以根据自己的需求选择合适的交易对。

 同时,Bitget交易平台还提供高性能的交易引擎,能够实现秒级交易,确保投资者 获得最佳的交易体验。

 此外,Bitget交易平台还提供丰富的交易工具和资讯,帮助投资者做出明智的交易 决策。

 为了更好地体验Bitget交易,我们推荐投资者可以下载Bitget app。Bitget app具 备快速的交易引擎和高效的订单执行能力,为您提供流畅、稳定的交易体验。以下 是Bitget app的下载操作教程:

第一步,打开手机浏览器输入Bitget官方网址,进入Bitget首页。

第二步,点击Bitget首页右上角"下载"按钮进入下载页面。

第三步,你可以看到"iOS"和"Android"两种手机端版本,选择与您系统相对 应的版本进行下载,等待应用程序下载完成。

第四步,下载完成后,点击"安装"进行安装。

 第五步,安装完成后,打开应用程序。在第一次打开时,需要进行一些设置,例 如创建一个新账户或登录现有账户。根据自己的情况选择相应的选项。

 第六步,完成安全设置后,即可开始使用Bitget app进行交易。投资者可以通过 该应用程序查看虚拟货币市场行情、进行交易下单等操作。

 需要注意的是,为了保证投资者的交易安全,应及时更新Bitget app的版本,以获取最新的安全修复和功能优化。

 总的来说,下载Bitget app可以让您方便、快捷地进行虚拟货币交易,享受安全 、稳定的交易环境和优质的客户服务。如果您对数字货币感兴趣并想要参与其中, 我强烈推荐您下载Bitget app并按照上述教程进行操作。